# **Organizations**

### <span id="page-0-0"></span>What is an Organization?

An organization is a container of other elements: plans, APIs, and clients are defined in the organization. Almost everything in the API Management data model exists in the context of an organization: It contains and manages all elements used by a company, department, etc. within API Management.

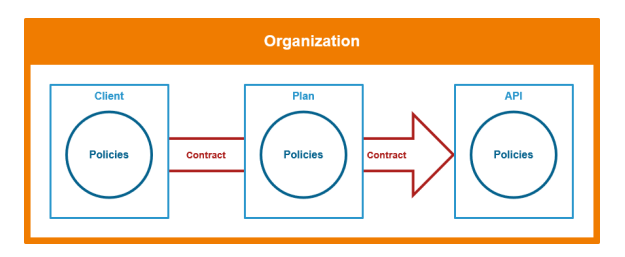

Every user must be associated with at least one organization to be able to manage elements in the application. **Scheer PAS** API Management implements role-based access control for users. The organization membership of a user defines the actions he is able to perform and the elements he can manage within the organization. Memberships for each organization can be easily managed in the **Organi zation** tab.

Before any other actions can be taken, an organization must exist. All other operations take place within the context of an organization. If you want to know how to create a new organization, go to [Creating an](https://doc.scheer-pas.com/display/APIMGMNT/Creating+an+Organization)  [Organization](https://doc.scheer-pas.com/display/APIMGMNT/Creating+an+Organization).

**Expert Advice** の

We recommend the following best practices regarding organizations:

- Create organizations as fine-granular as possible, e.g. one organization for each logical group of APIs (purchase, order processing, billing).
- Use a separate, dedicated organization for testing or development.
- Do not test your API in an organization that holds productive data.

## <span id="page-0-1"></span>Finding an Organization

If you are looking for an organization that has already been created, go to tab **My Organizations**. It shows a list of all organizations your user is allowed to see:

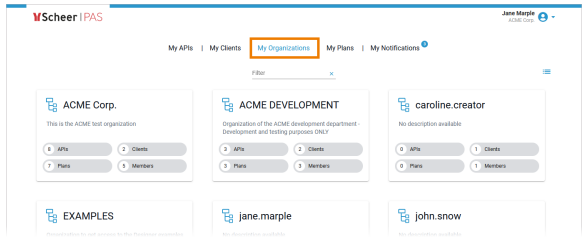

To revise the settings of an organization, you need to open its details page (see [Organization Settings](https://doc.scheer-pas.com/display/APIMGMNT/Organization+Settings) for further information).

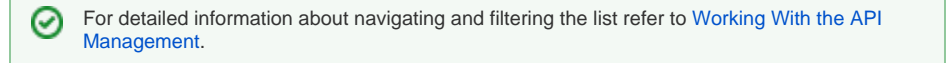

### **On this Page:**

- [What is an Organization?](#page-0-0)
- [Finding an Organization](#page-0-1)

### **Related Pages:**

- [Organization Settings](https://doc.scheer-pas.com/display/APIMGMNT/Organization+Settings)
- $\bullet$ [Creating an Organization](https://doc.scheer-pas.com/display/APIMGMNT/Creating+an+Organization)
- $\bullet$ [Administrating](https://doc.scheer-pas.com/display/APIMGMNT/Administrating+Organization+Members)  [Organization Members](https://doc.scheer-pas.com/display/APIMGMNT/Administrating+Organization+Members)
- [Deleting an Organization](https://doc.scheer-pas.com/display/APIMGMNT/Deleting+an+Organization)
- $\bullet$ [APIs](https://doc.scheer-pas.com/display/APIMGMNT/APIs)
- **[Clients](https://doc.scheer-pas.com/display/APIMGMNT/Clients)**
- **[Contracts](https://doc.scheer-pas.com/display/APIMGMNT/Contracts)**
- $\bullet$ [Plans](https://doc.scheer-pas.com/display/APIMGMNT/Plans)
- [The Concepts of API](https://doc.scheer-pas.com/display/APIMGMNT/The+Concepts+of+API+Management)  [Management](https://doc.scheer-pas.com/display/APIMGMNT/The+Concepts+of+API+Management)